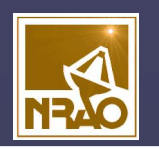

**Developing for CASA (or in, alongside, in spite of) or, Becoming a CASA Taskmaster or, How to get your Python code in and working.**

# Steven T. Myers

*National Radio Astronomy Observatory*

*Socorro, NM*

**S. T. Myers NAASC Charlottesville –14 Oct 2011 1**

## **CASA Environment**

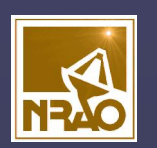

- **casapy** 
	- IPython for interactive environment
	- Python accessible for scripting (e.g. execfile)
	- can import Python libraries (standard or custom)
- toolkit
	- functional interface to C++ code (libraries, d.o.)
	- contains atomic data access and processing commands
	- user contributions require full build access
- tasks
	- Python wrapper around toolkit and pythoncode
	- a (minimal) parameter setting interface
	- accessible to user-supplied functionality

### **The ALMA Development Aspect**

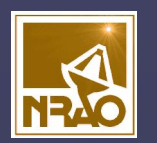

### • CASA = Python + Toolkit + Applications

- You can develop in CASA at C++ level
	- "hard" but clearly possible (become a CASA developer)
- If it's a Python (2.7x) module/script CASA can use it
- If you can run it in casapy you can use the toolkit
	- write a CASA task or function (or simple script)
- If you have an app with command interface you can call it from CASA if it works on standard data formats
	- MS, casa images, FITS images, some flavors of uvfits, text, …
- We should strive to conform to minimal common interface
	- e.g. Numpy arrays, matplotlib, use of other standard facilities
- Tweaking CASA
	- possible to define other interfaces in CASA (functional? GUIs)

## **Target Rich Environment**

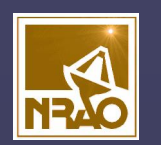

• Possible targets for CASA-related development

### – operations on image (cube) data

- extract pixels, manipulate, report results, possibly return to cube
- examples: source/line fitting/extraction, filtering, statistics, transforms
- also physical modelling (e.g. from spectral cube)
- image visualization
	- interactive exploration, hardcopy, cross-matching, identification
	- possibly with built-in image operations
- data-space operations
	- uv modelfitting, imaging, intereference mitigation, data visualization
- modelling
	- simulation-to-image, simulation-to-data
- threshold for study/proposal: significant scope and FTEs

### **What do I do?**

- Write a function in Python
	- learn Python (e.g. python.org)
	- write <function>.py
	- bring into casapy
		- execfile('<function>.py') OR
		- import <function>
	- call function in casapy
		- <function>.<method>(<args>)
	- good for simple functionality
		- bypasses task parameter interface
		- see any Python reference on how to do this

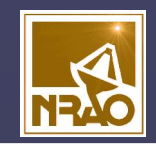

### **What else can I do?**

- Write a casapy Task
	- learn Python (e.g. python.org)
	- read (parts of) CASA User Reference & Cookbook
		- e.g. Appendix G, includes example
	- get existing task as template
		- currently need code/xmlcasa directory tree
	- put Python code into task\_<task>.py
	- put params and help text into <task>.xml
	- use "buildmytasks task" from unix (outside casa)
		- compiles to .pyc and puts into mytasks.py
	- go into casapy and execfile('mytasks.py')
		- to update task, need to restart casapy
	- future: an importmytask inside casapy

### **Task Interface**

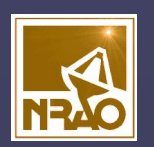

- standard tasking interface
	- use parameters set as global Python variables
		- set <param> = <value> (e.g. vis = 'ngc5921.demo.ms')
	- parameter manipulation commands
		- using inp , default , saveinputs , tget
	- execute
		- <taskname> or go (e.g. clean())
	- return values
		- some tasks return Python dictionaries, e.g. myval=imval()

### **Task Parameter Interface**

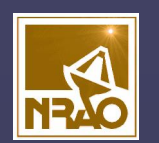

### • example task parameters with inp :

### Py: Jupiter

CASA <1>: default('clean')

 $\overline{CASA}$   $\langle 2 \rangle$ : inp('clean')

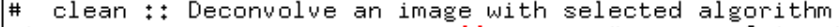

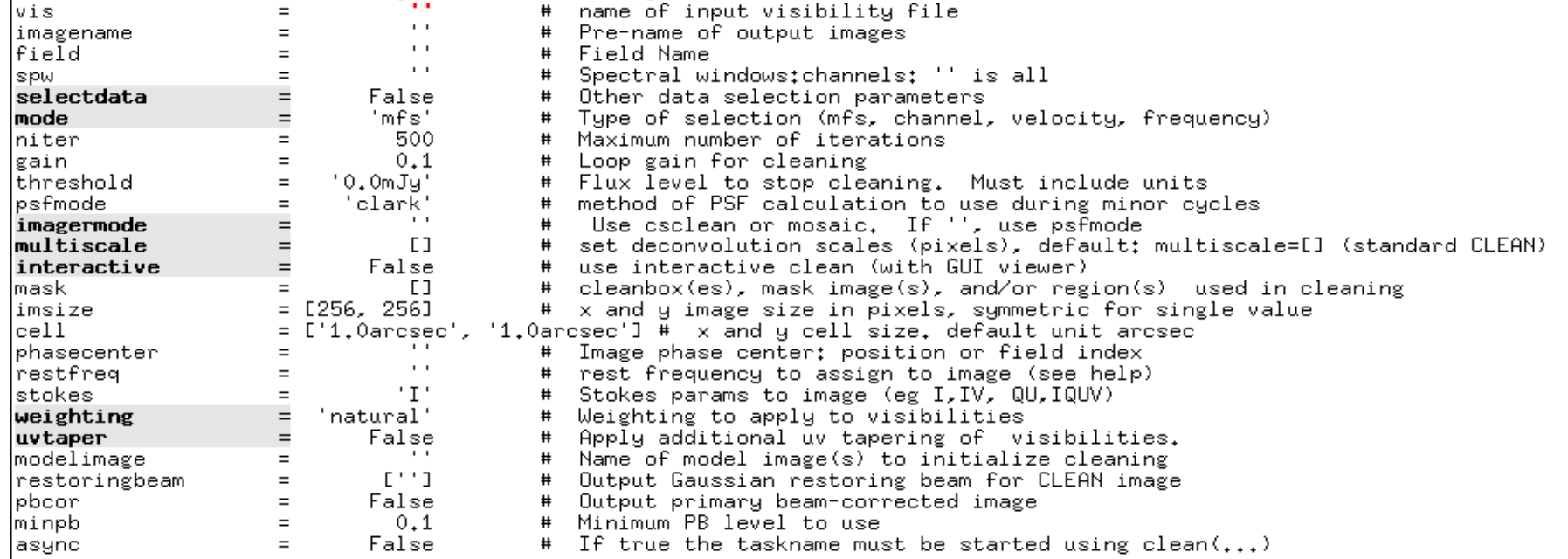

CASA <3>:

### **Expandable Parameters**

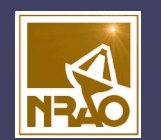

• boldface parameters are expandable

### **– one level deep: parameter->sub-parameter**

CASA <3>: tget('clean') Restored parameters from file clean.last

 $|CASA \langle 4 \rangle$ : inp()

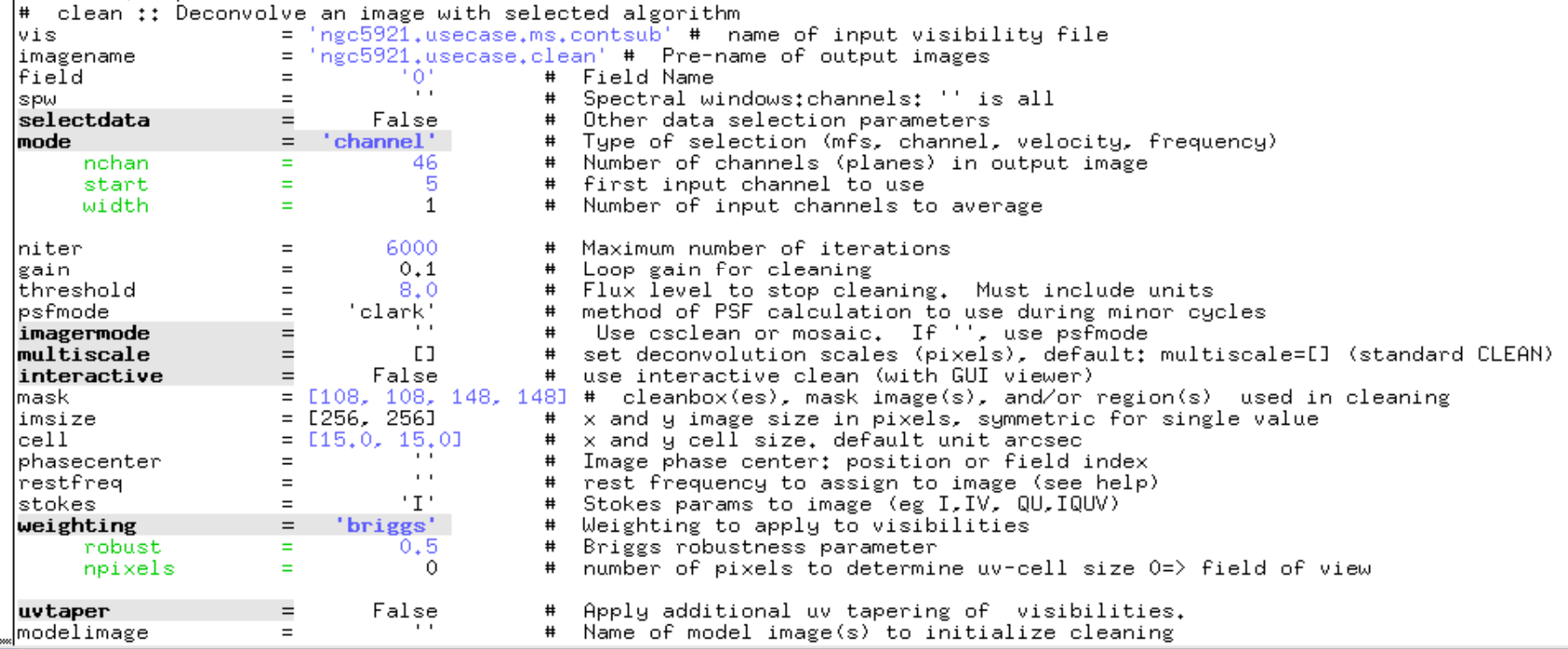

### **Task Parameter Checking**

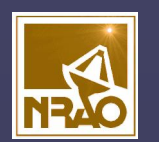

• sanity checks of parameters in inp :

**VIPy:Jupiter 49 CIFY:Jupiter 40 CIFY:Jupiter Warehouse 2016 CIFY: Jupiter Warehouse 2016** 

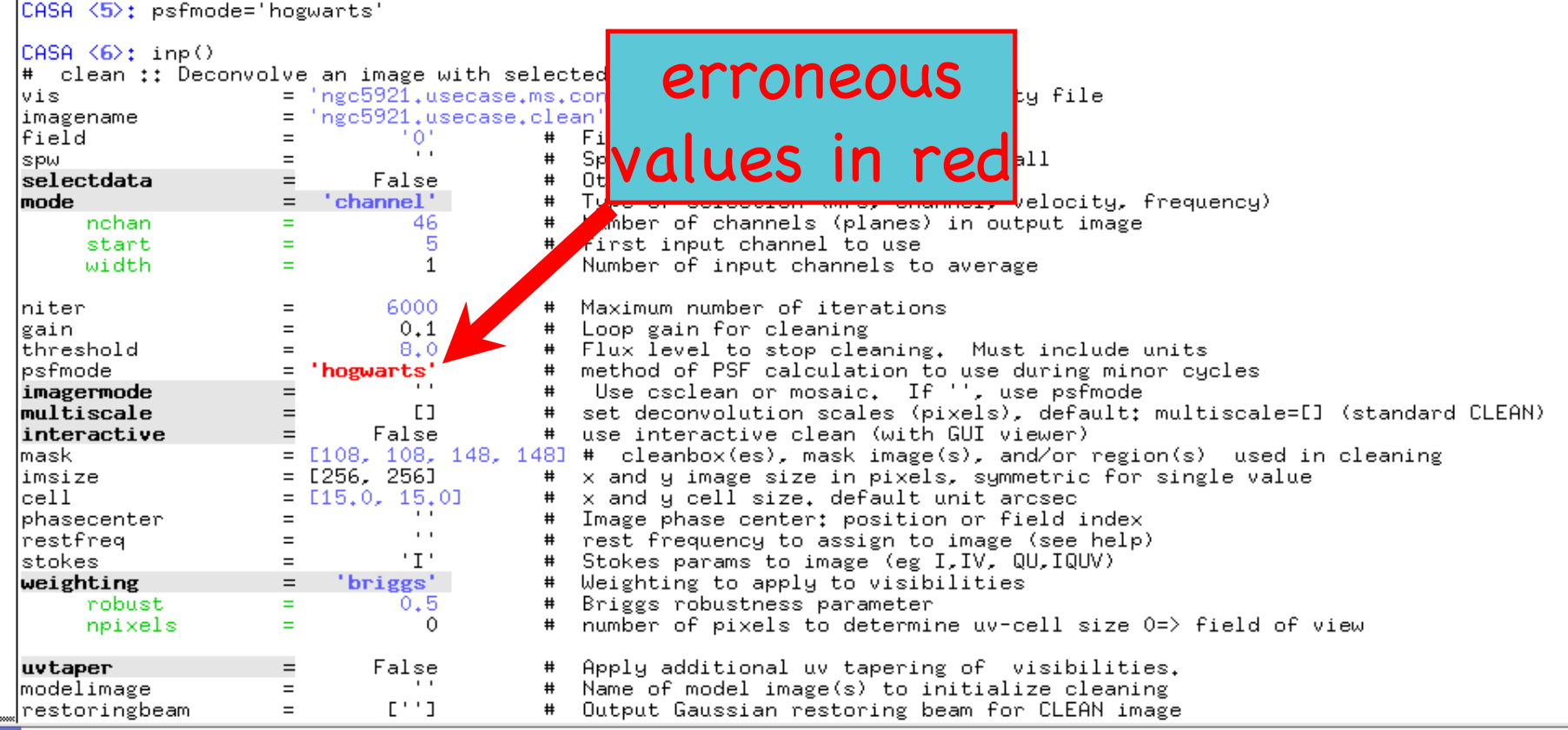

### **Tools in CASA**

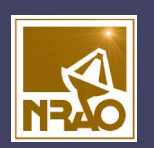

- CASA Toolkit underneath tasks – core AIPS++ code (mostly in C++)
- tools are functions
	- call from casapy as <tool>.<method>()
	- methods either set state or do something
	- can return objects or records (dictionaries)
	- default tool objects are pre-constructed
		- e.g. imager (im) , calibrater (cb), ms (ms) , etc. (see toolhelp)
- Historical Context
	- aips++ had only toolkit, in transition to CASA we were told by UGs to concentrate on Tasks…

### **CASA Tool List**

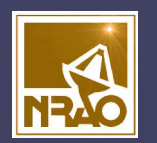

### list of default tools from toolhelp :

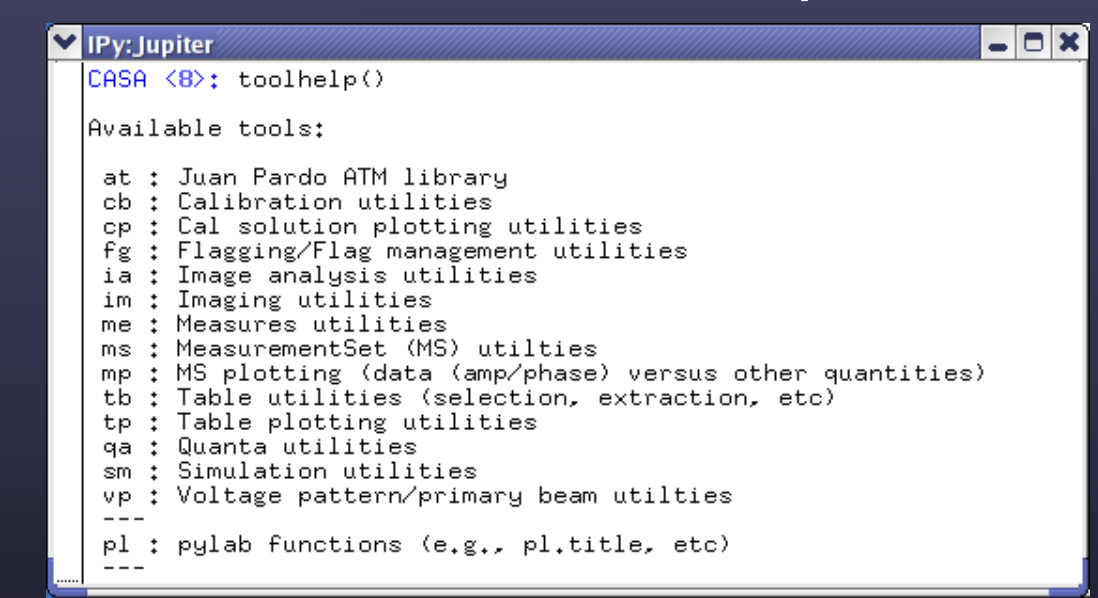

- tools = set (state) + apply (process) methods
- tools described in the CASA Toolkit Reference Manual:
	- http://casa.nrao.edu/docs/CasaRef/CasaRef.html

### **How does this work in practice?**

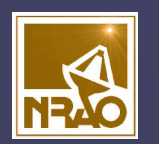

- There have been contributed tasks, e.g.
	- importevla (wrapping asdm2ms)
	- flagcmd (wrapping table and flagger)
	- boxit (autoboxing, wrapping images)
	- autoclean (using autoboxing and imager)
- Cool. How do I distribute/get stuff like this?
	- "insiders" : get CASA team to check into code base
	- "outsiders" : post somewhere (CASA Science Forum)
		- https://science.nrao.edu/forums/
	- "associates" : get put onto casaguides
		- http://casaguides.nrao.edu
	- future: better mechanism?

### **Discussion Points**

- Future developments
	- Better support for Python programming (import)
	- Better support for C++ programming (plugins?)
	- Application (e.g. viewer) control (Qt, Dbus, blahblahblah)
	- Integrating interfaces (GUIs plus param setting)
	- Refactoring interfaces (meta-tasks? functional lang.?)
- User Support
	- RTFM. I spent time writing documentation. Why?
		- OK, how can we do this better? Or reduce the need?
	- Enabling transferral of knowledge/scripts
		- Forums? Wiki? Other?
	- Import of general Astro toolkit (e.g. astropy)
	- Import of CASA into other astro (e.g. LSST)
- Other? Programmatics? Consortia? Management?